#### **Modeling HVAC Systems in HOT3000**

#### **Kamel Haddad November 30th 2001 Modified March 4, 2003 (Julia Purdy)**

#### **Modification to the ESP-r Configuration File**

In order to specify that there is an HVAC system associated with the problem, the configuration file has to include the entry **\*hvac ../hvac/hvacfilename.hvac**. Figure 2 shows a section of a configuration with the addition associated with the HVAC file.

```
* CONFIGURATION3.0 
# ESRU system configuration defined by file 
# bld_basic.cfg 
*date Thu Dec 14 13:28:08 2000 # latest file modification 
*root bld_basic<br>*zonpth ../zones
*zonpth ../zones 			 # path to zones
*netpth ../networks * # path to networks
*ctlpth ../ctl * # path to controls
*radpth ./ *radpth ./ * path to radiance files
*imgpth ../images # path to project images
*indx 1 # Building only 
 51.700 -0.500 # Latitude & Longitude (diff from meridian) 
     2 0.200 # Site exposure & ground reflectivity 
* DATABASES 
*prm /usr/esru/esp-r/databases/constr.db2 
*mlc /usr/esru/esp-r/databases/multicon.db2 
*opt /usr/esru/esp-r/databases/optics.db2 
*prs /usr/esru/esp-r/databases/pressc.db1 
*evn /usr/esru/esp-r/databases/profiles.db1 
*clm /usr/esru/esp-r/climate/clm67 
*pdb /usr/esru/esp-r/databases/plantc.db1 
*hvac ../hvac/hvacfilename.hvac 
*ctl ../ctl/bld_basic.ctl 
*year 1967 # assessment year
```
Specification of HVAC file in ESP-r configuration file

# **Furnace/Boiler System**

```
a 1 0. 
b 1 1 2 
c 7 2 1 1. 2 0. 2000. 0.75 1 300 0. 500. 1
```
Figure 1: Sample ESP-r HVAC file for furnace/boiler system simulation

Table 1: Variables in HVAC file for furnace/boiler system simulation

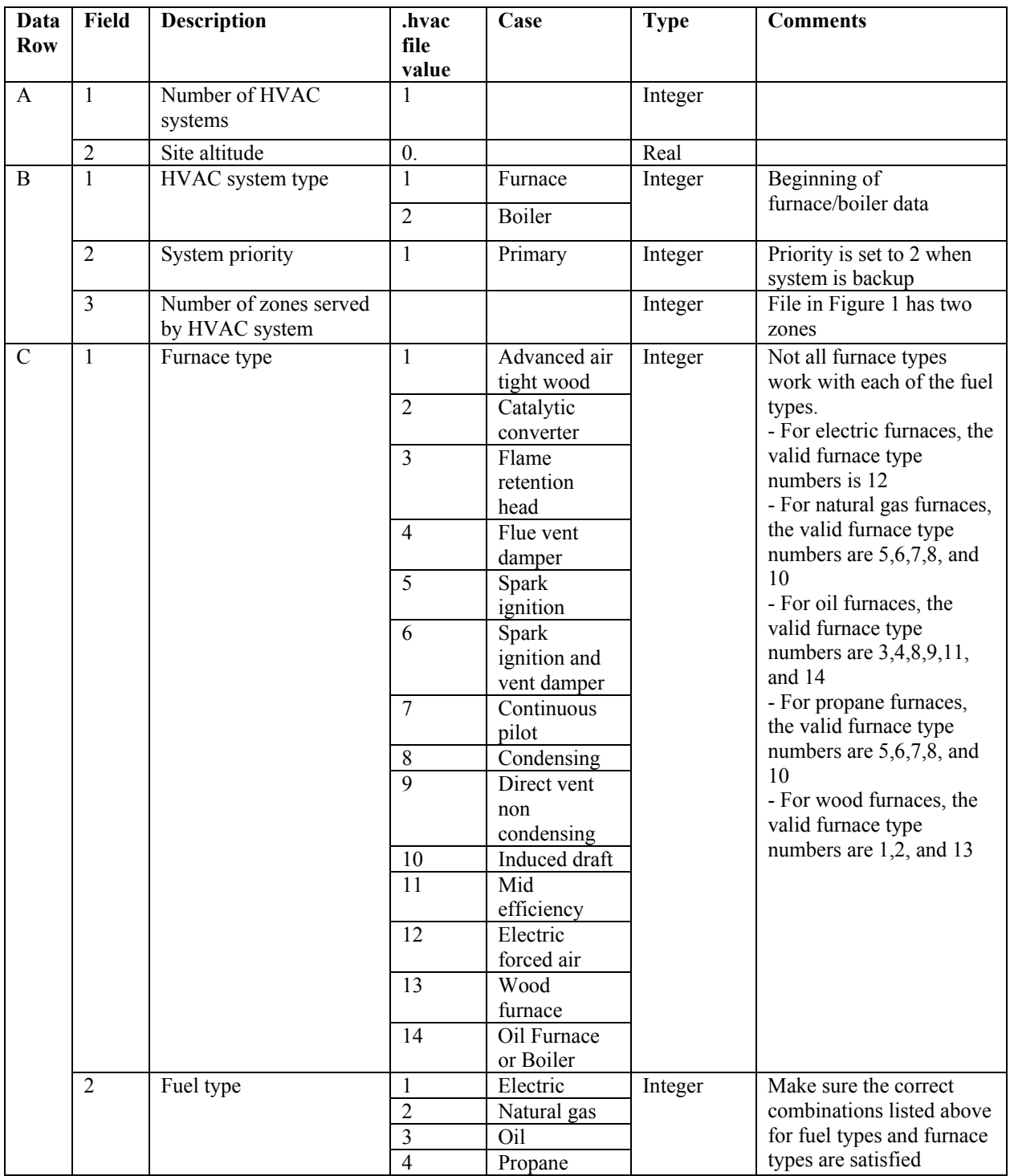

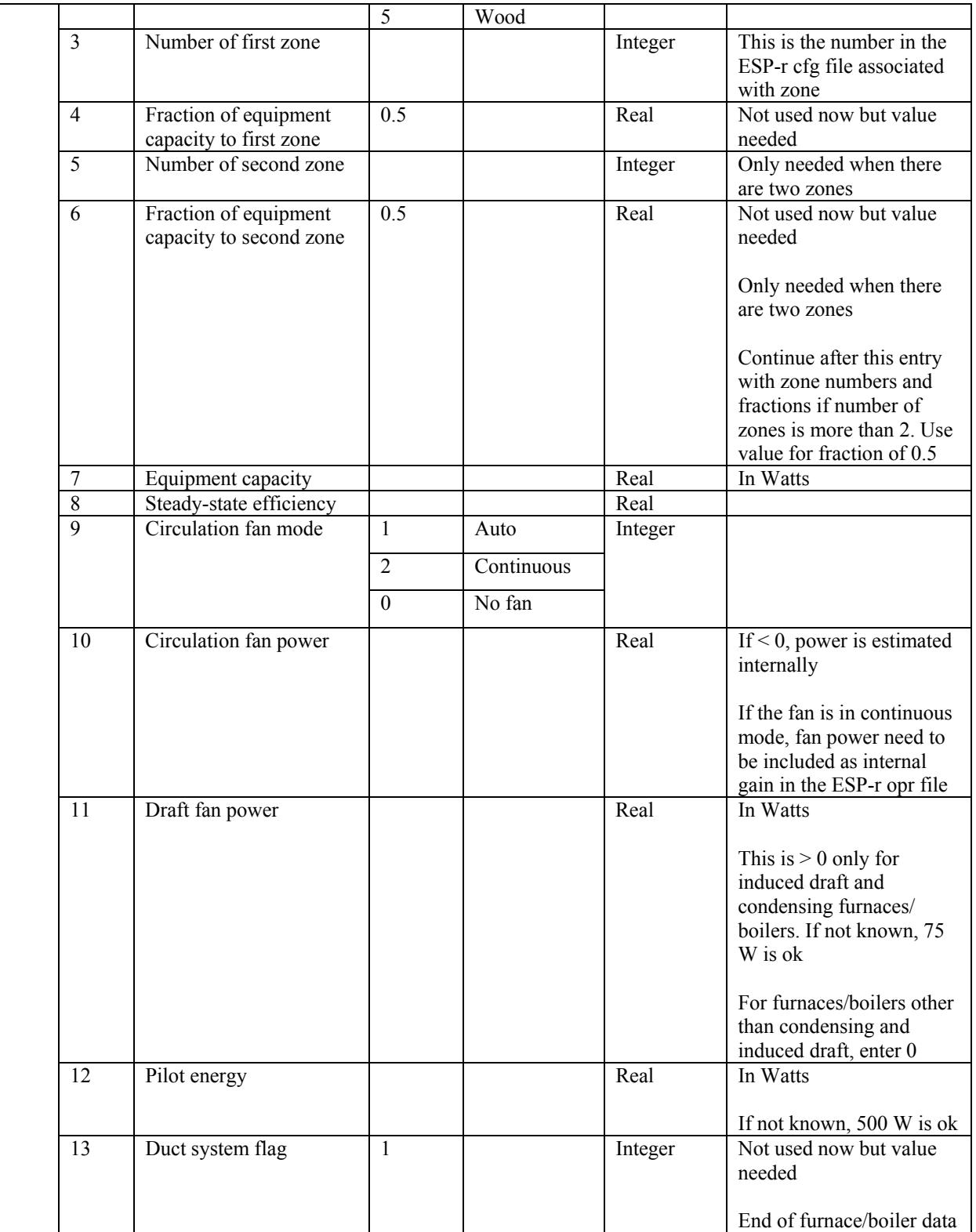

# **Baseboard System**

```
a 1 0. 
b 3 1 2 
c 1 1. 2 0. 2000 0.75 1 300
```
Figure 2: Sample ESP-r HVAC file for baseboard system simulation

Table 2: Variables in ESP-r HVAC file for baseboard system simulation

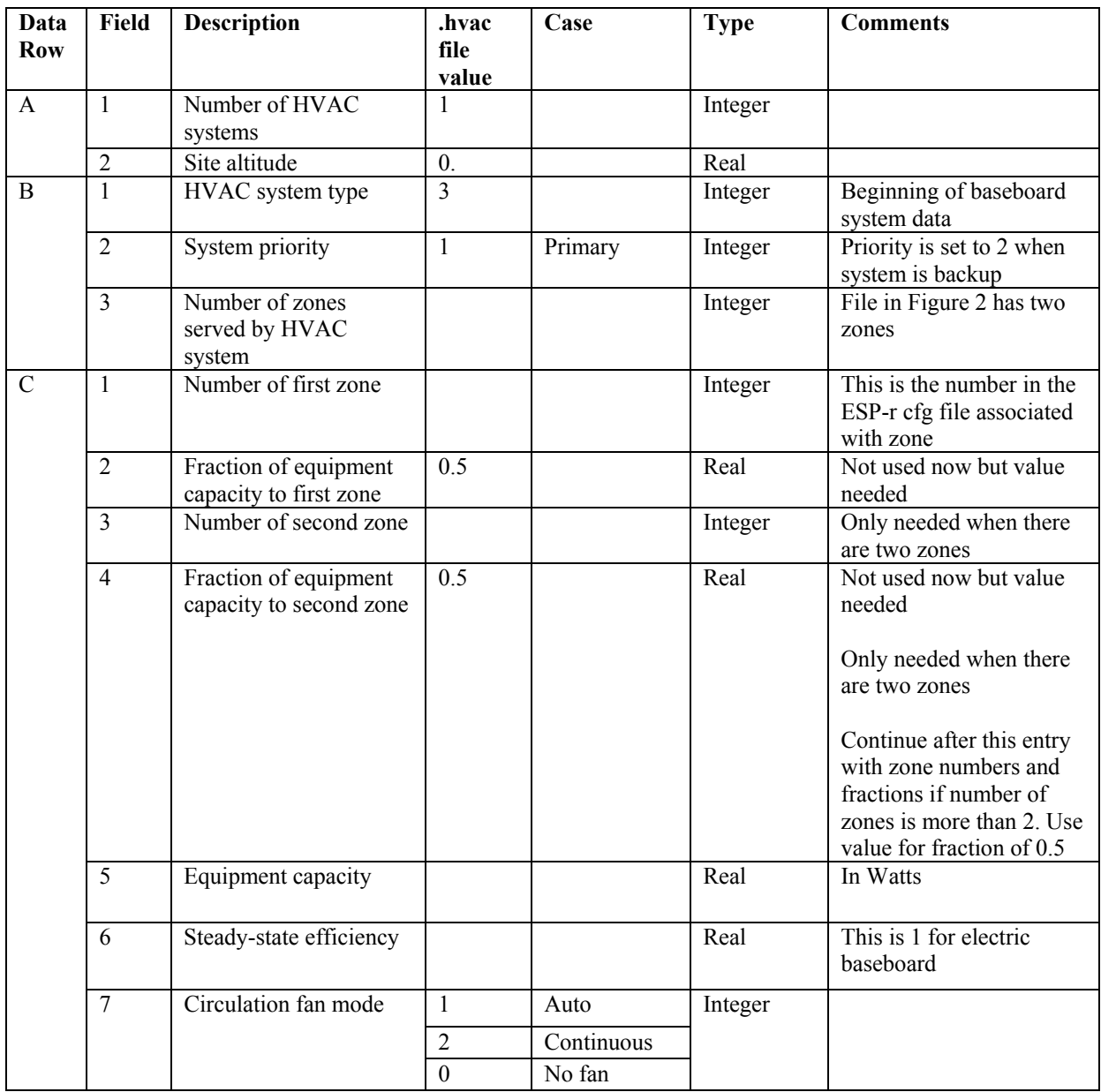

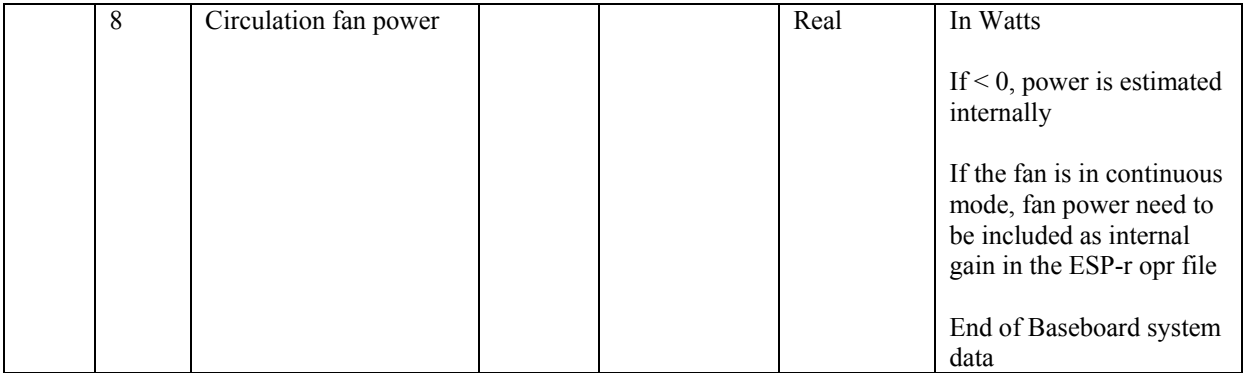

## **Heat Pump System (Heating Mode) with Furnace/Boiler Backup**

```
a 2 0. 
b 1 2 2 
c 7 2 1 0.6 2 0.4 2000. 0.75 1 300 0. 500. 1 
d 7 1 2 
e 1 1 1 0.6 2 0.4<br>
f 1000. 3.
      f 1000. 3. 
g 1. 1.5 1 1 300. 400. 300. 1 –1 
      h 1 0. 1 1
```
Figure 3: Sample ESP-r HVAC file for HP/furnace system simulation

Table 3: Variables in ESP-r HVAC file for HP/furnace system simulation

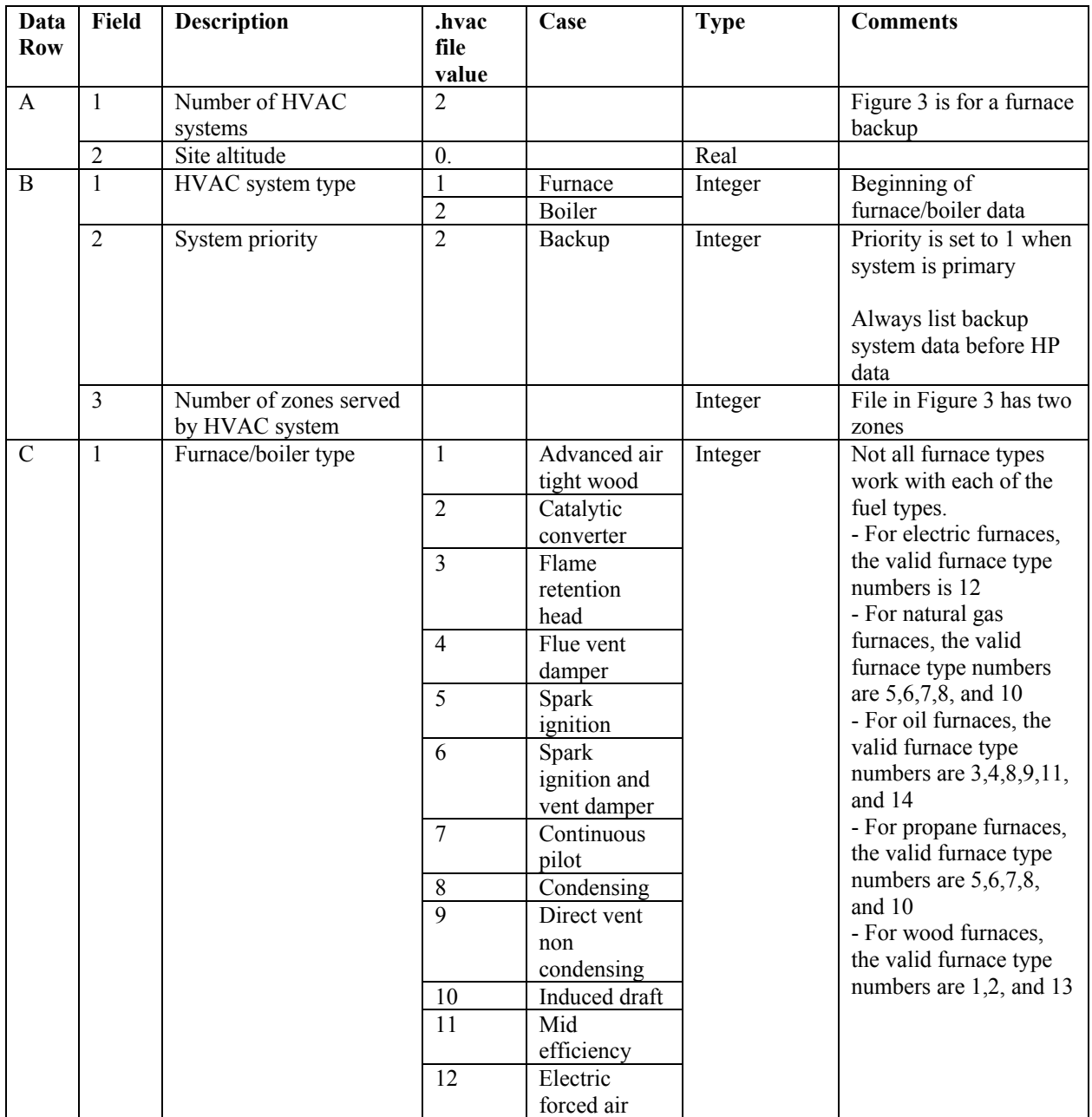

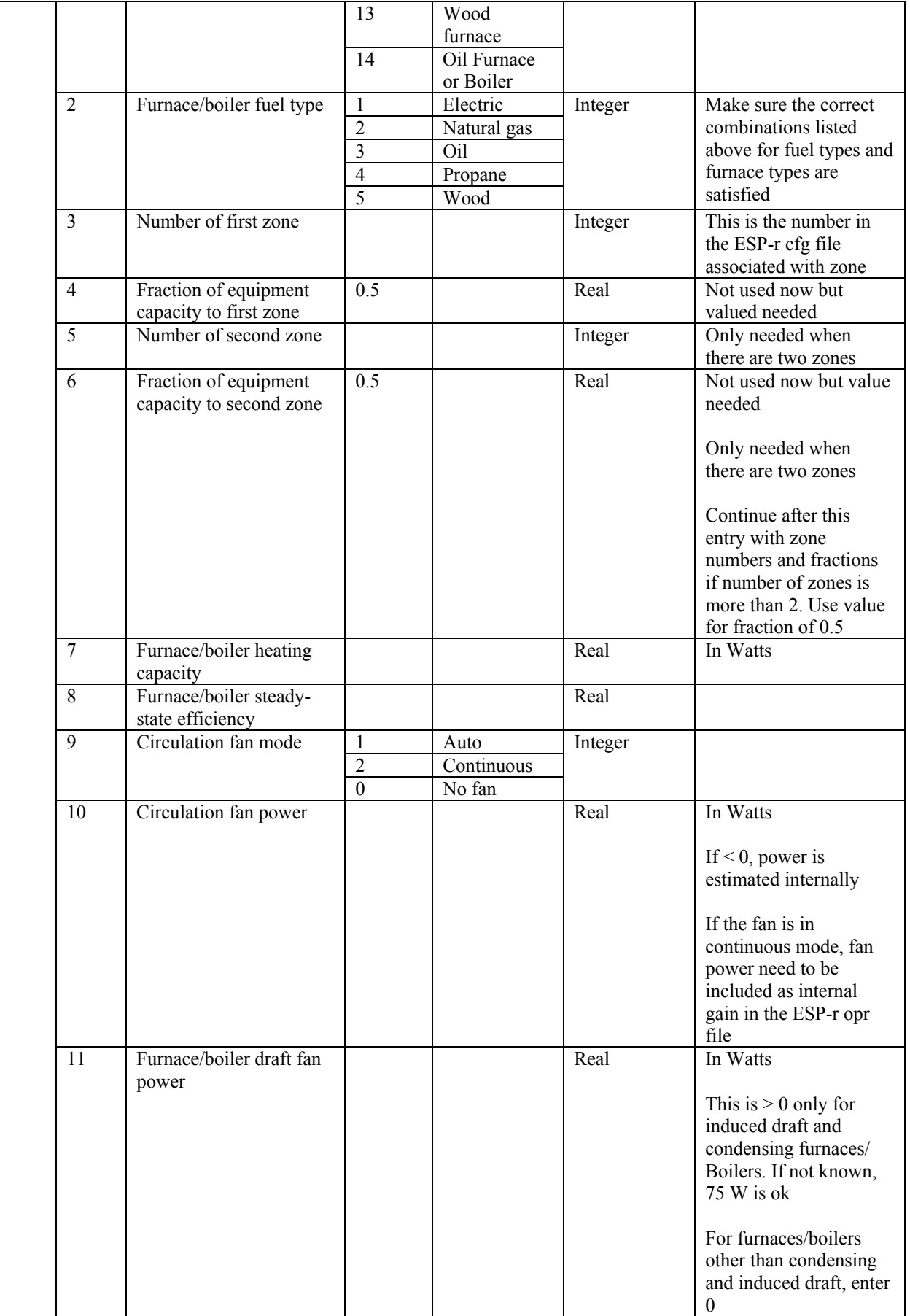

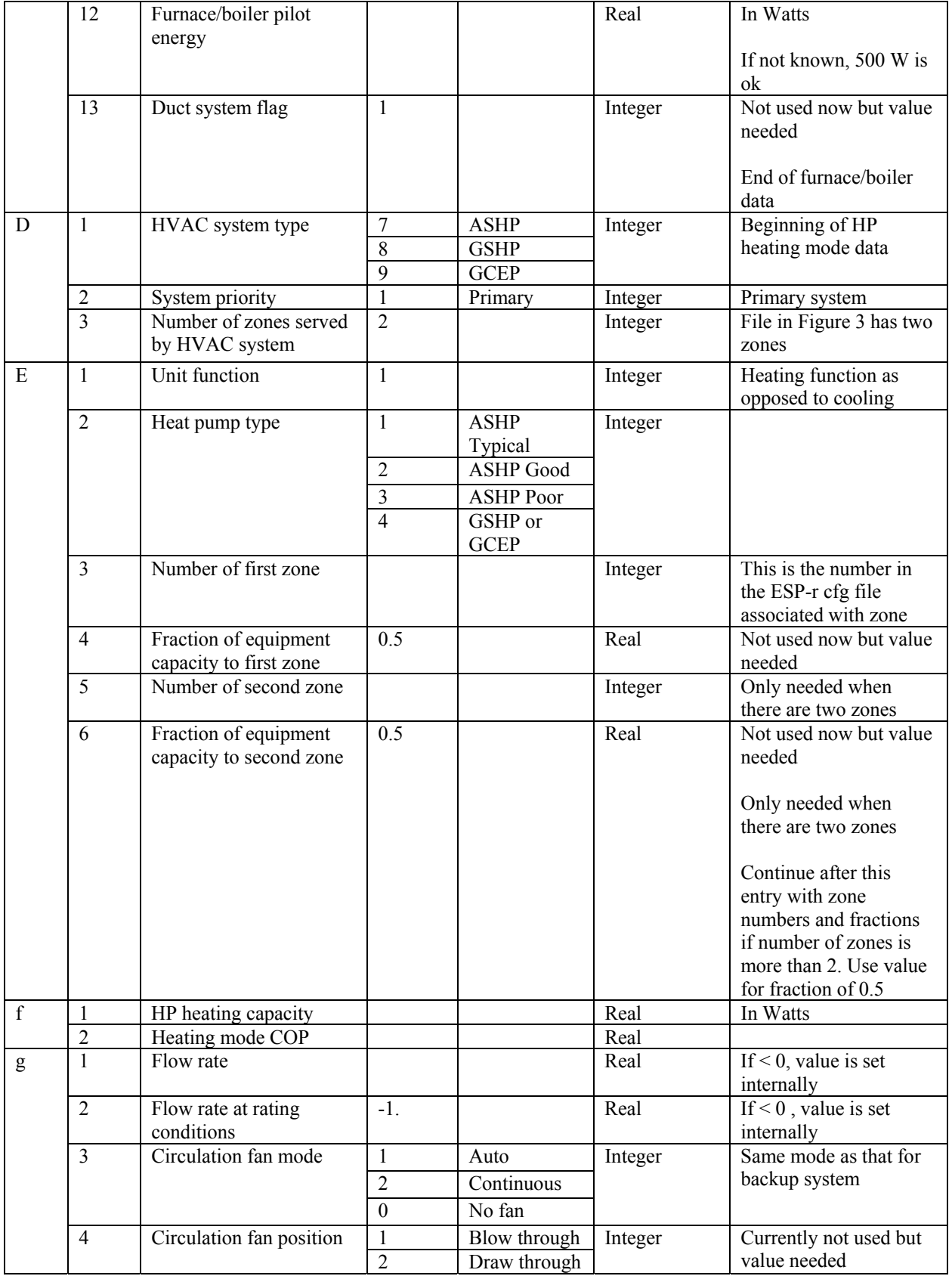

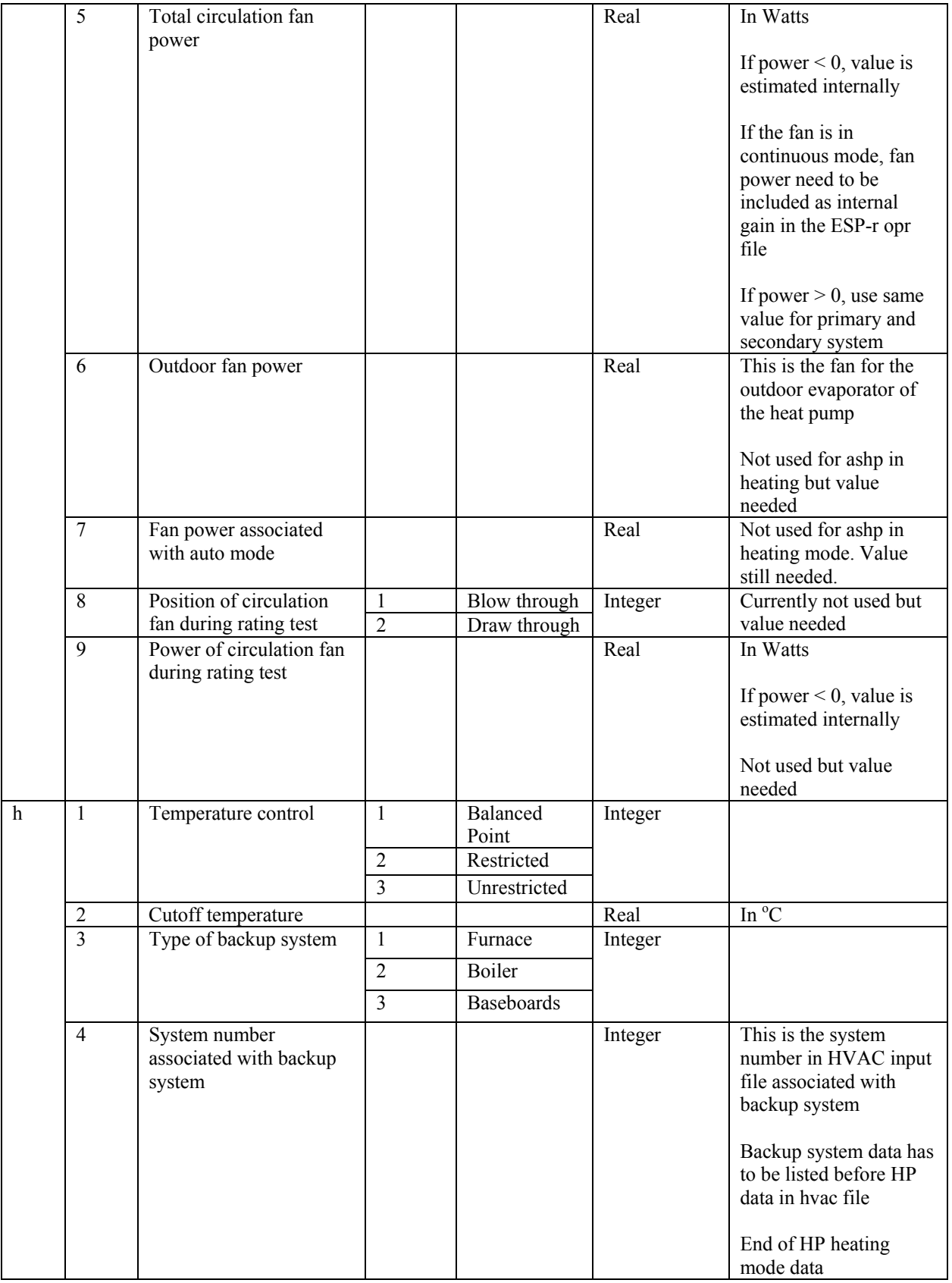

## **Heat Pump System (Heating Mode) with Baseboard Backup**

```
a 2 0. 
b 3 1 2<br>
c 1 1 . 2
c 1 1. 2 0. 2000 0.75 1 300 
d 7 1 2 
e 1 1 1 0.6 2 0.4<br>
f 1000. 3.
       f 1000. 3. 
g 1. 1.5 1 1 300. 400. 300. 1 -1<br>
h 1 0. 1 1
       h 1 0. 1 1
```
Figure 4: Sample ESP-r HVAC file for HP/baseboard system simulation

Table 4: Variables in ESP-r HVAC file for HP/baseboard system simulation

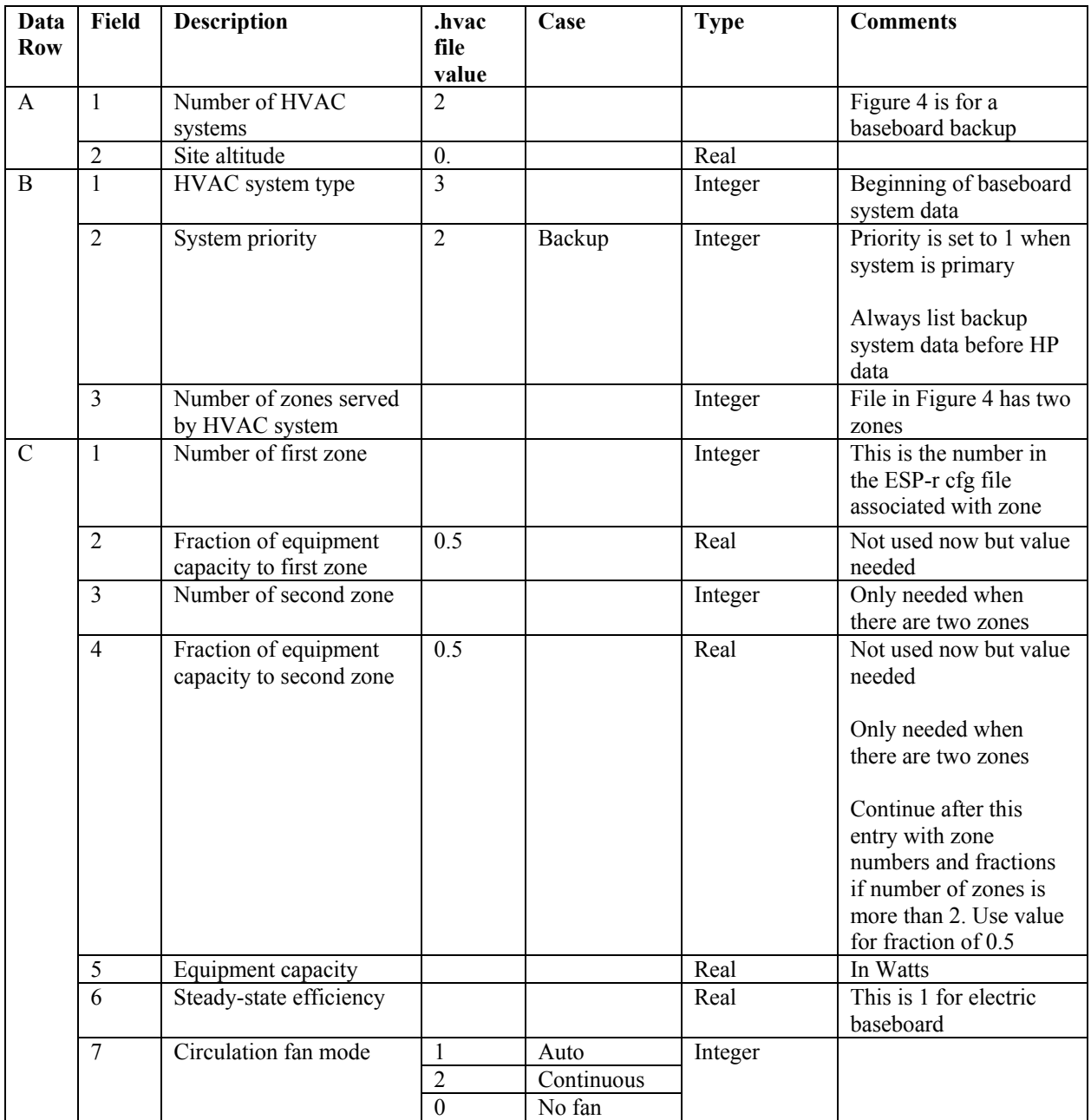

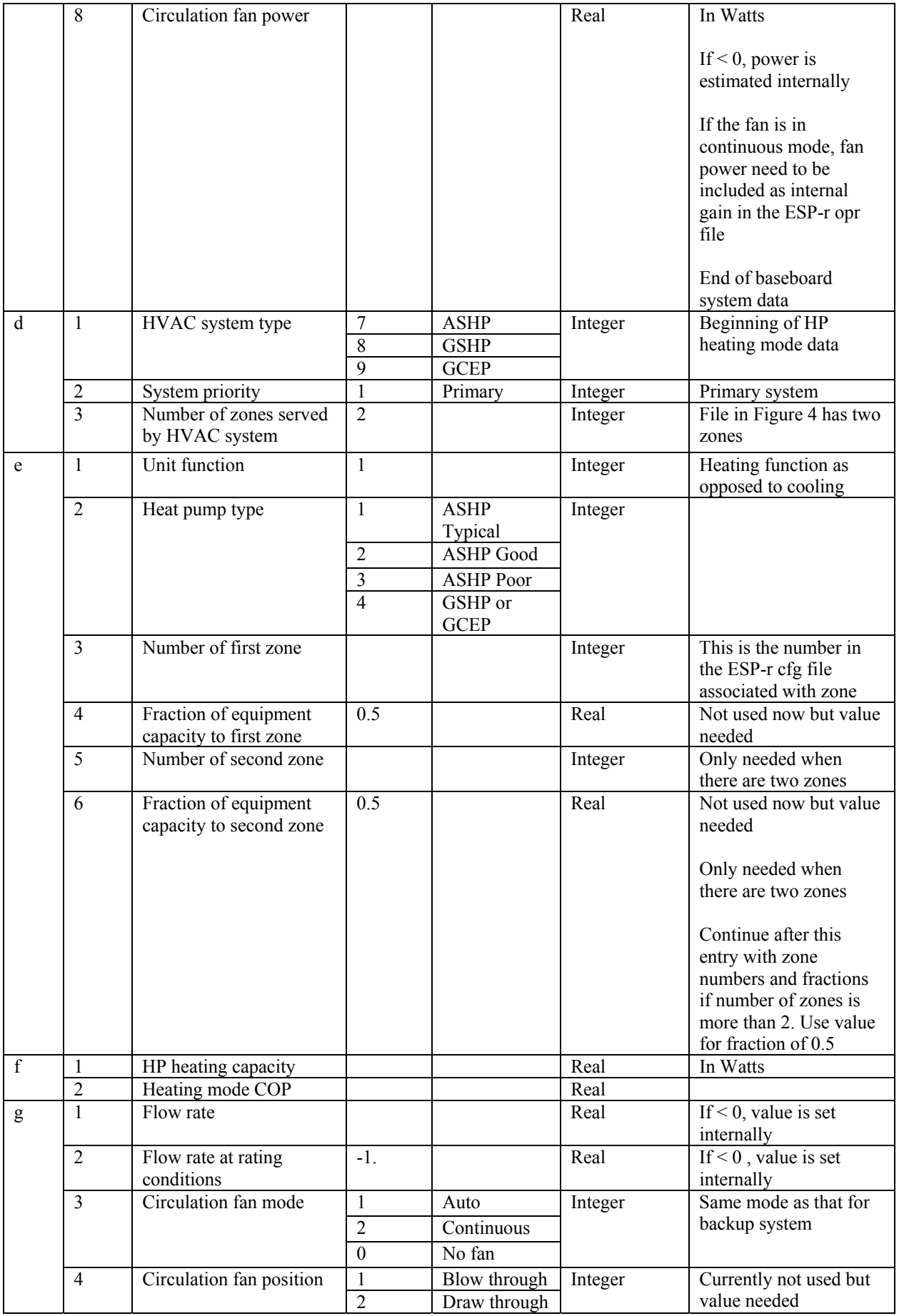

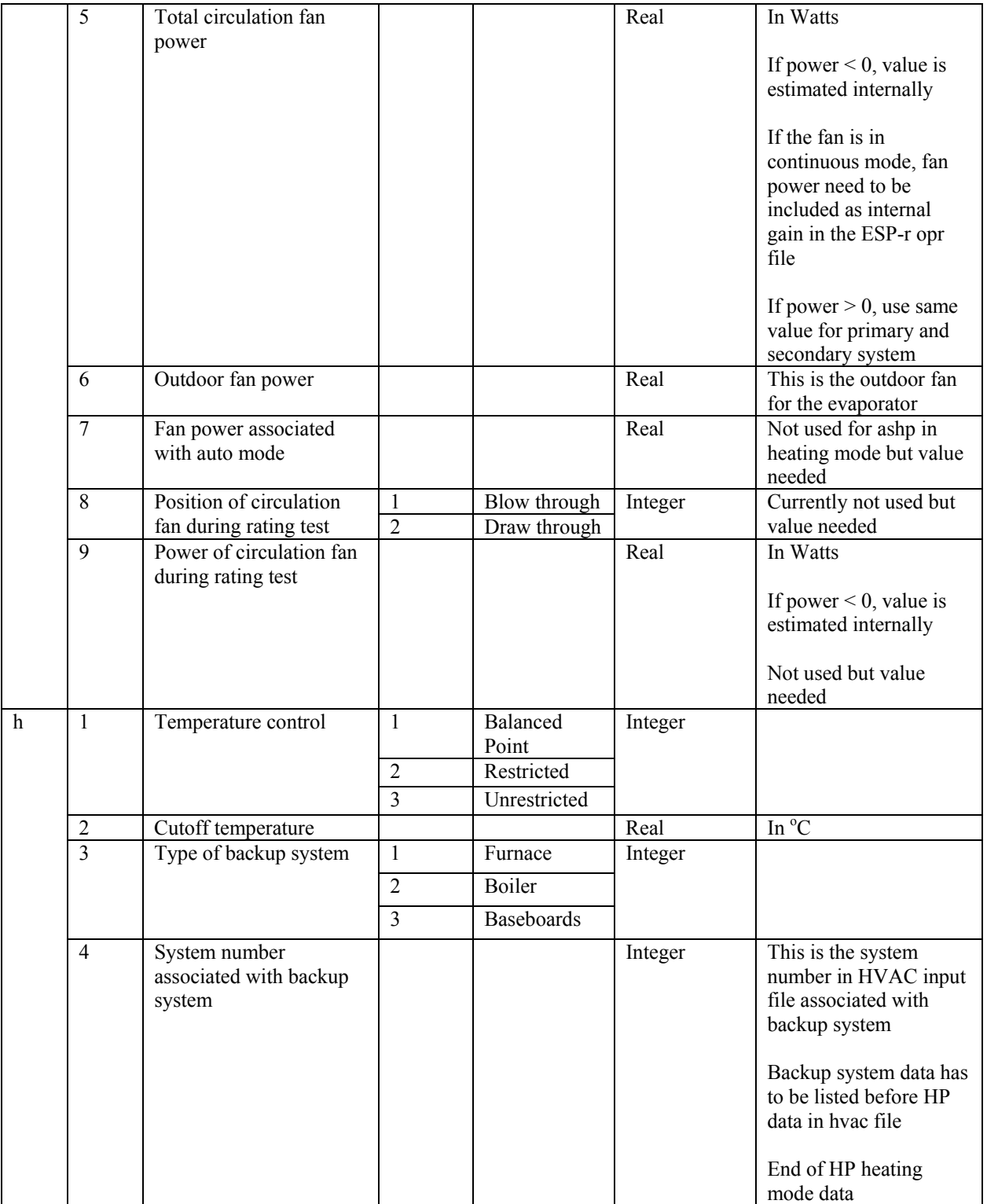

## **Heat Pump System (Cooling Mode)**

This is also used to model an air-conditioner

*a* 1 0. *b* 7 1 2 *c* 2 1 1 0.6 2 0.4 *d* 2000. 1.5 *e* 1. -1 1 1 300. 400. 300. 1 -1<br>f 0.75 1  $\begin{matrix} 0.75 & 1 \\ 1 & 1 \end{matrix}$ *g* 1 *h* 1 8760<br>*I* 24 0.25 *I* 24 0.25<br>*j* 1 1 *j* 1 1

# Figure 5: Sample ESP-r HVAC file for HP cooling mode system simulation

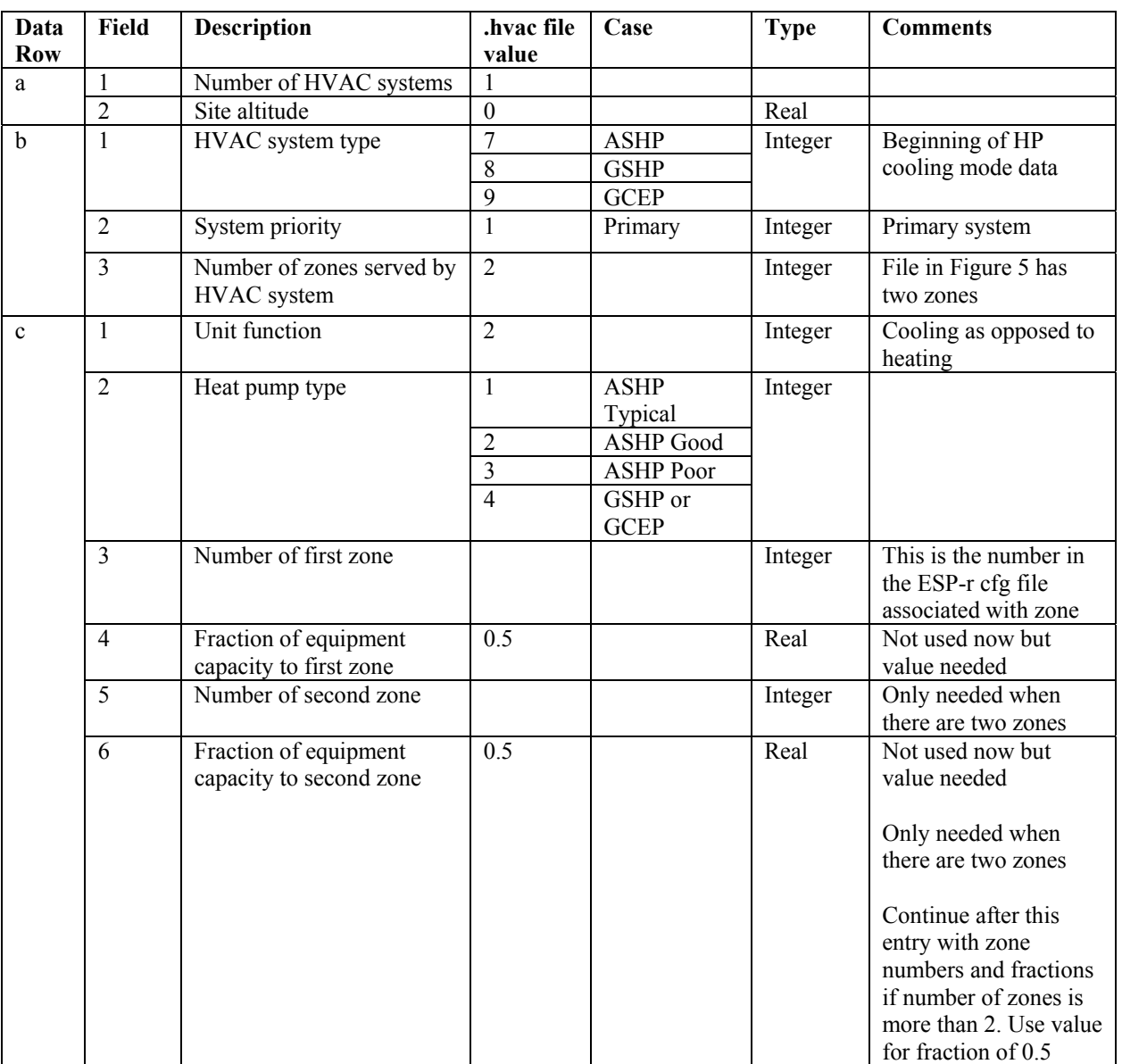

Table 5: Variables in ESP-r HVAC file for HP cooling mode system simulation

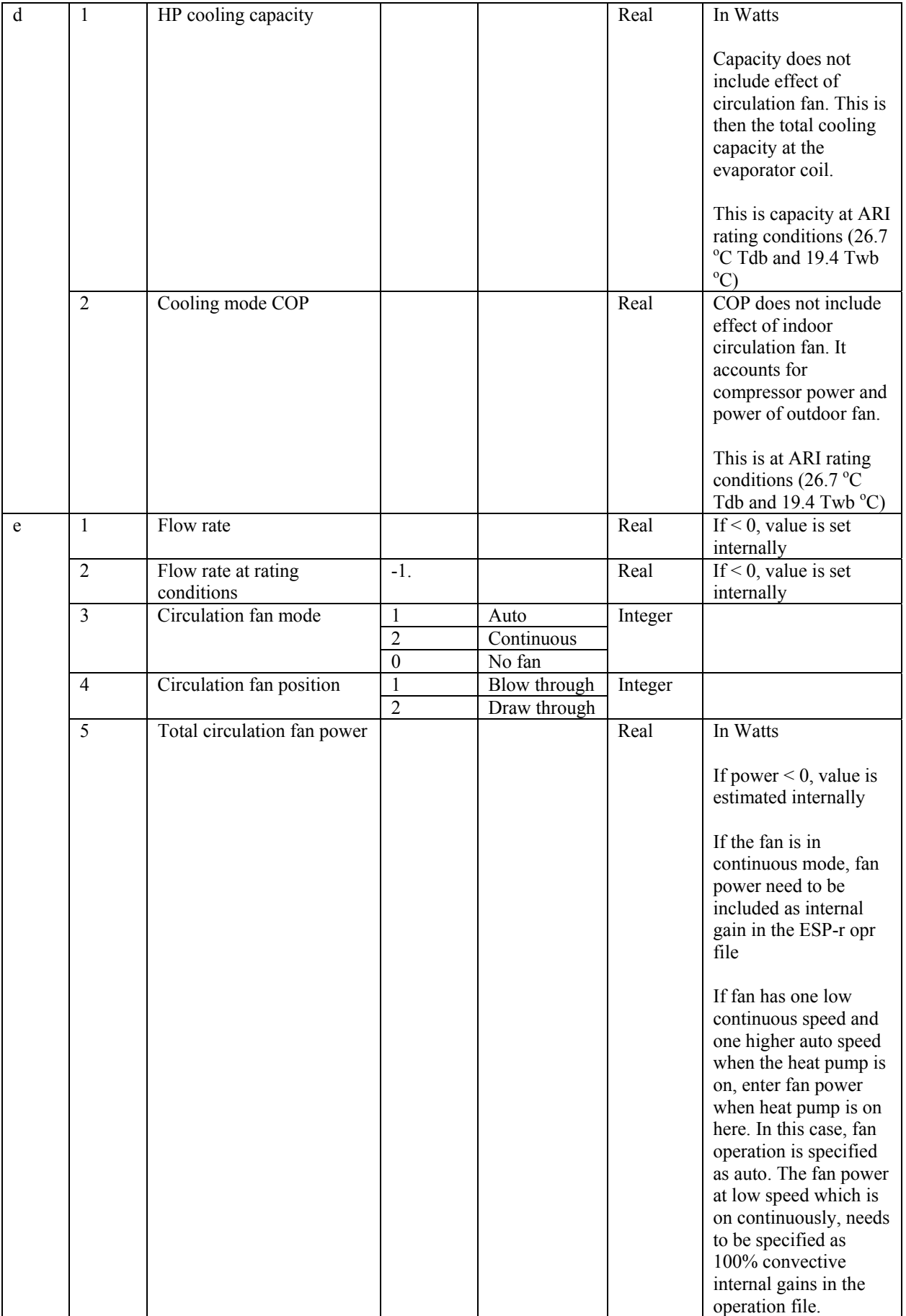

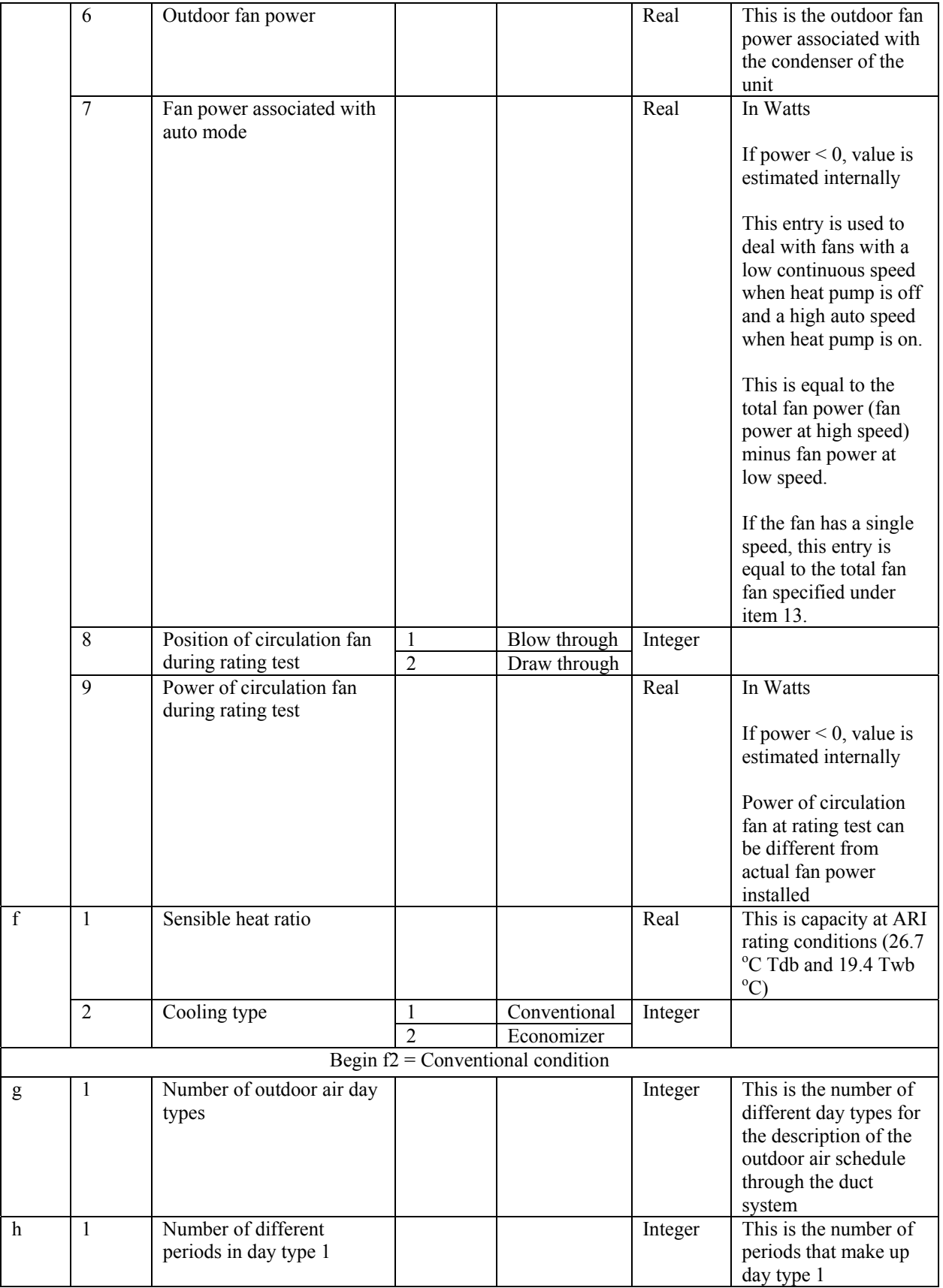

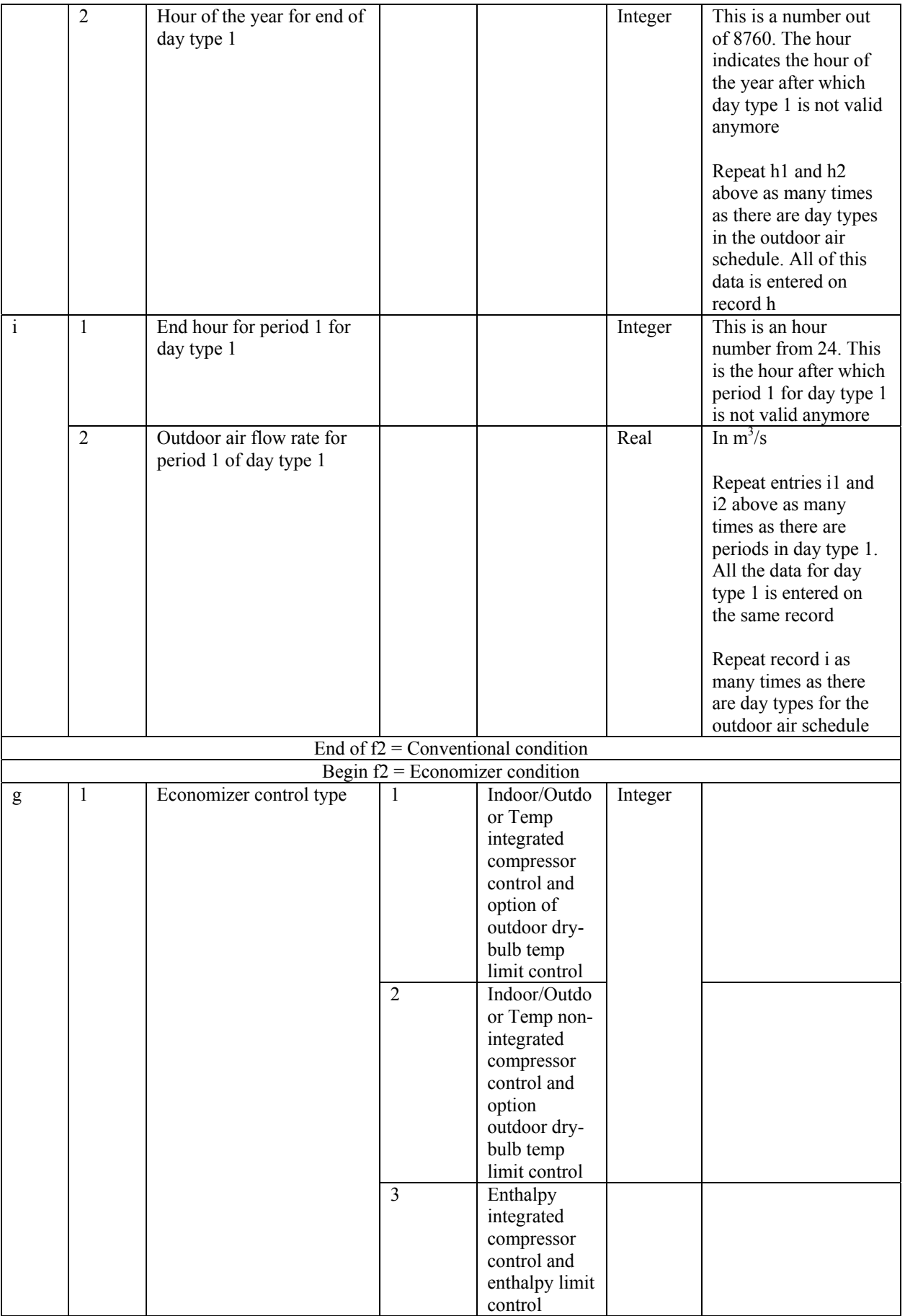

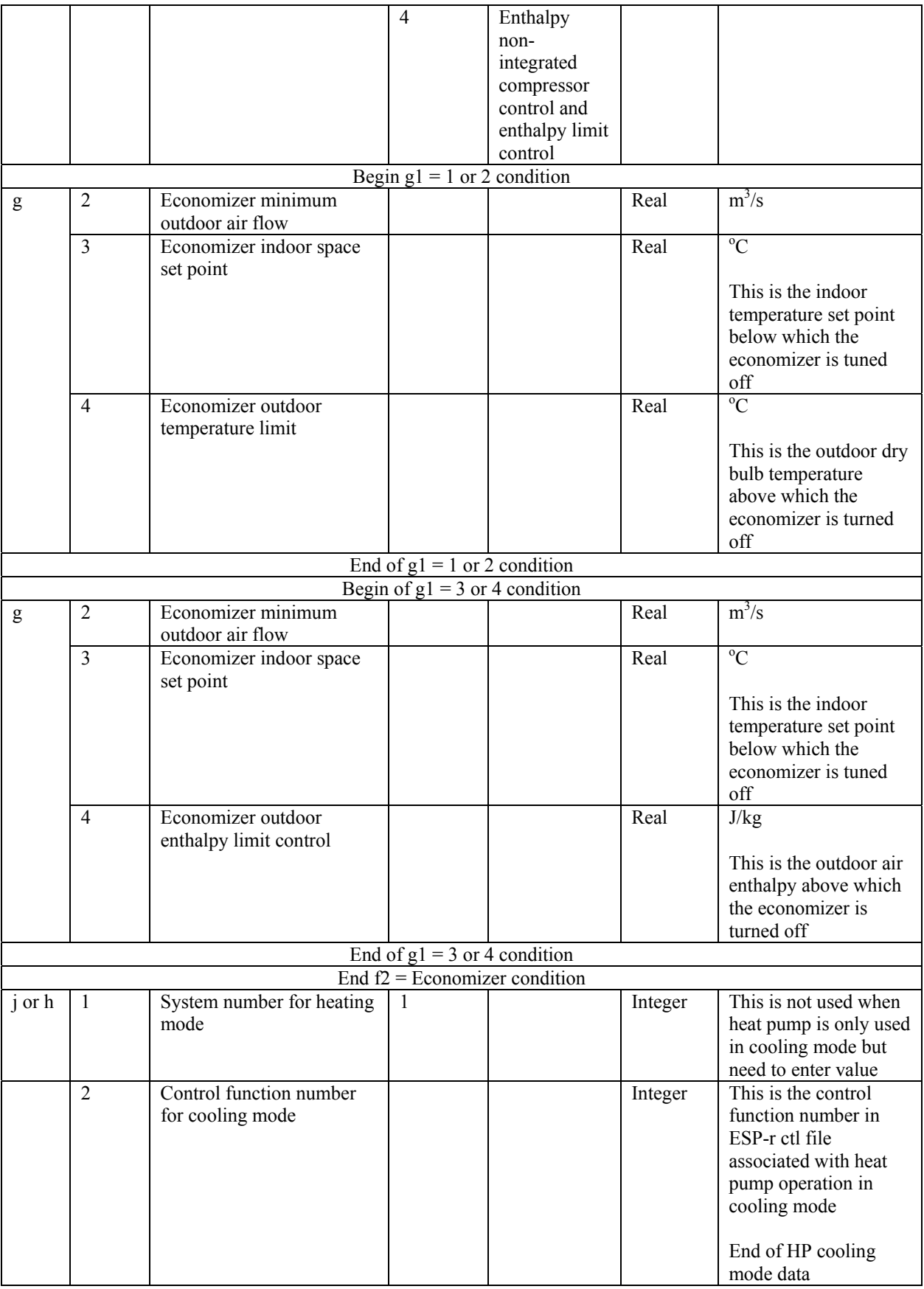

#### **Heat Pump System (Heating/Cooling Mode) with Furnace Backup**

This is also the same when modeling an HP in heating mode with a furnace backup and a HP in cooling mode. If the HP in the heating mode has a baseboard system as backup, replace furnace data with baseboard data from Table 2.

```
a 3 0. 
b 1 2 2 
c 7 2 1 0.6 2 0.4 2000. 0.75 1 300 0. 500. 1 
d 7 1 2 
e 1 1 1 0.6 2 0.4<br>
f 1000. 3.
       f 1000. 3. 
g 1. 1.5 1 1 300. 400. 300. 1 -1 
h 1 0. 1 1<br>i 7 1 2
\begin{array}{ccccc} i & & 7 & 1 & 2 \\ j & & & 2 & 1 & 1 \end{array}j 2 1 1 0.6 2 0.4<br>k 2000. 1.5
       k 2000. 1.5 
l 1. -1 1 1 300. 400. 300. 1 -1 
m 0.75 1 
n 1 
o 1 8760 
p 24 0.25 
q 1 1
```
Figure 6: Sample ESP-r HVAC file for HP (heating/cooling mode) with furnace backup simulation

Table 6: Variables in ESP-r HVAC file for ASHP (heating/cooling)(Air Source Heat Pump), GSHP (Ground Source Heat Pump) or GCEP (Ground Coupling Ecole Polytechnique) with furnace backup system simulation

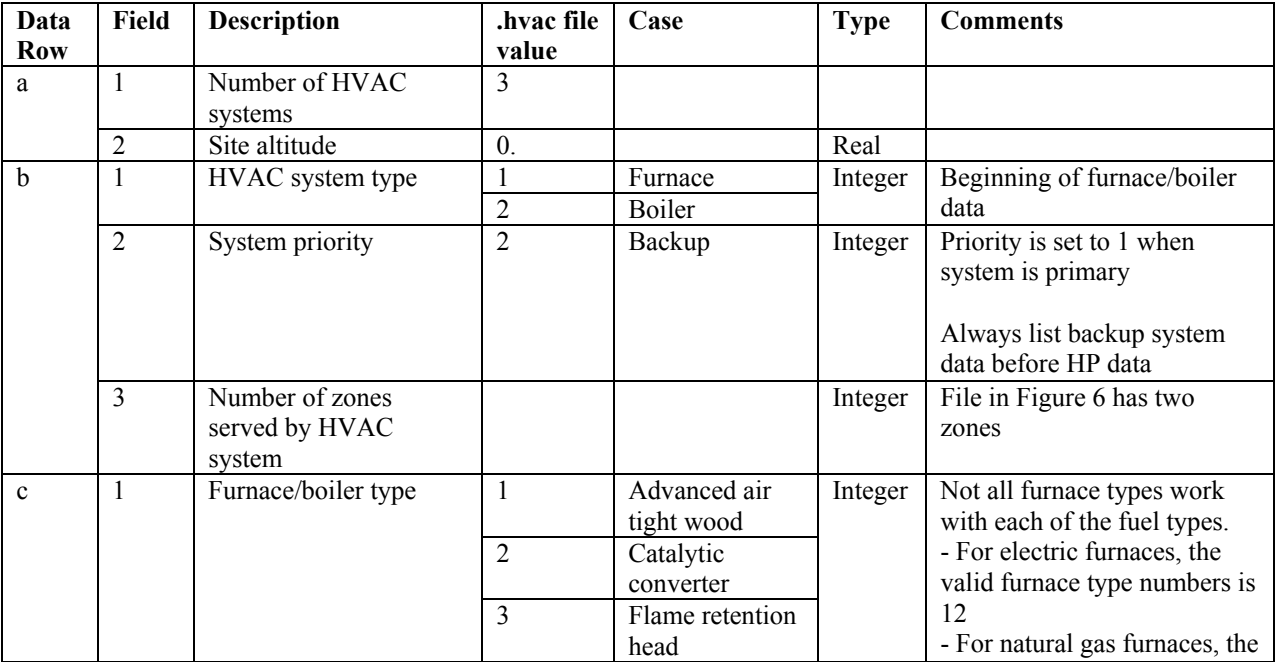

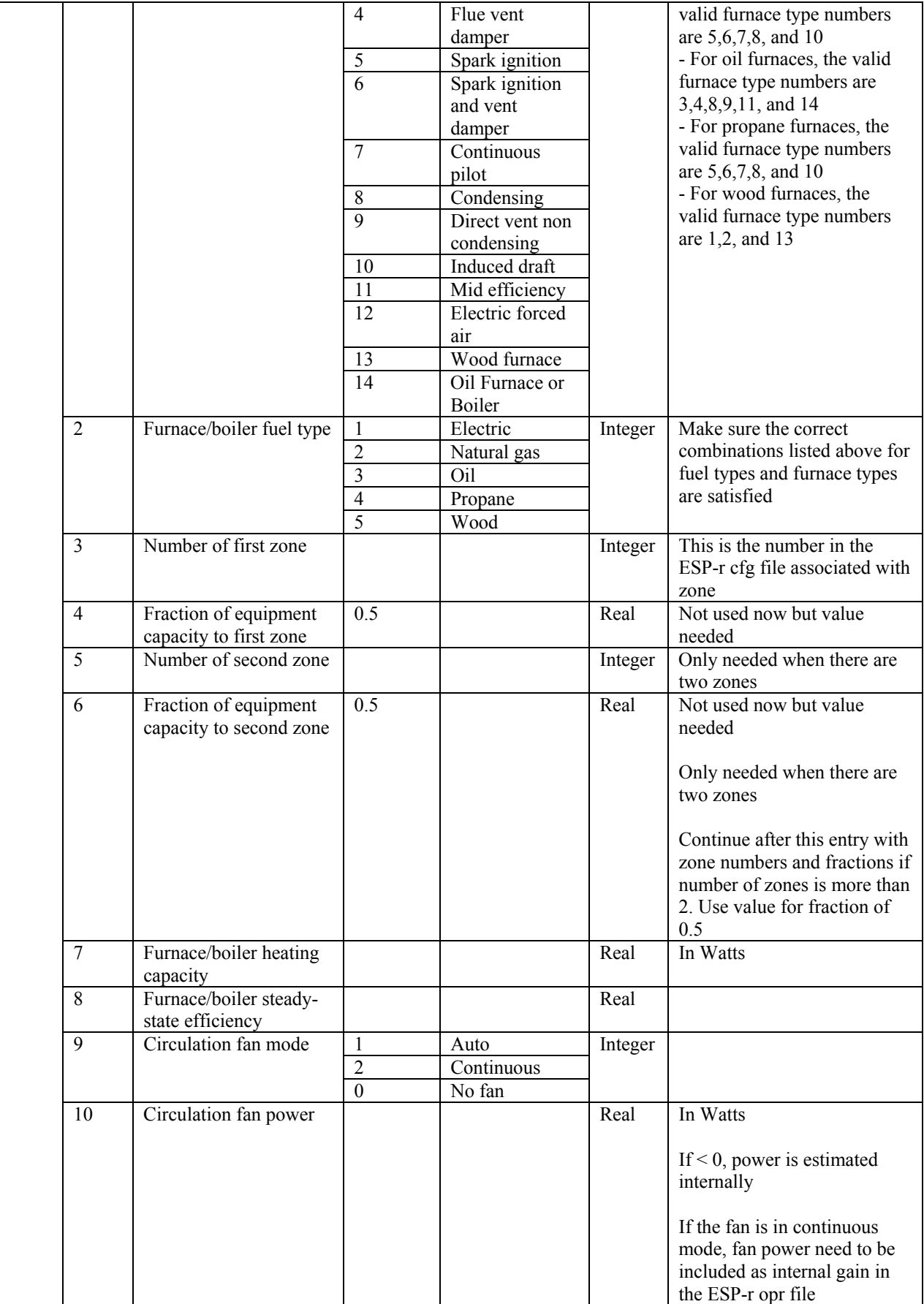

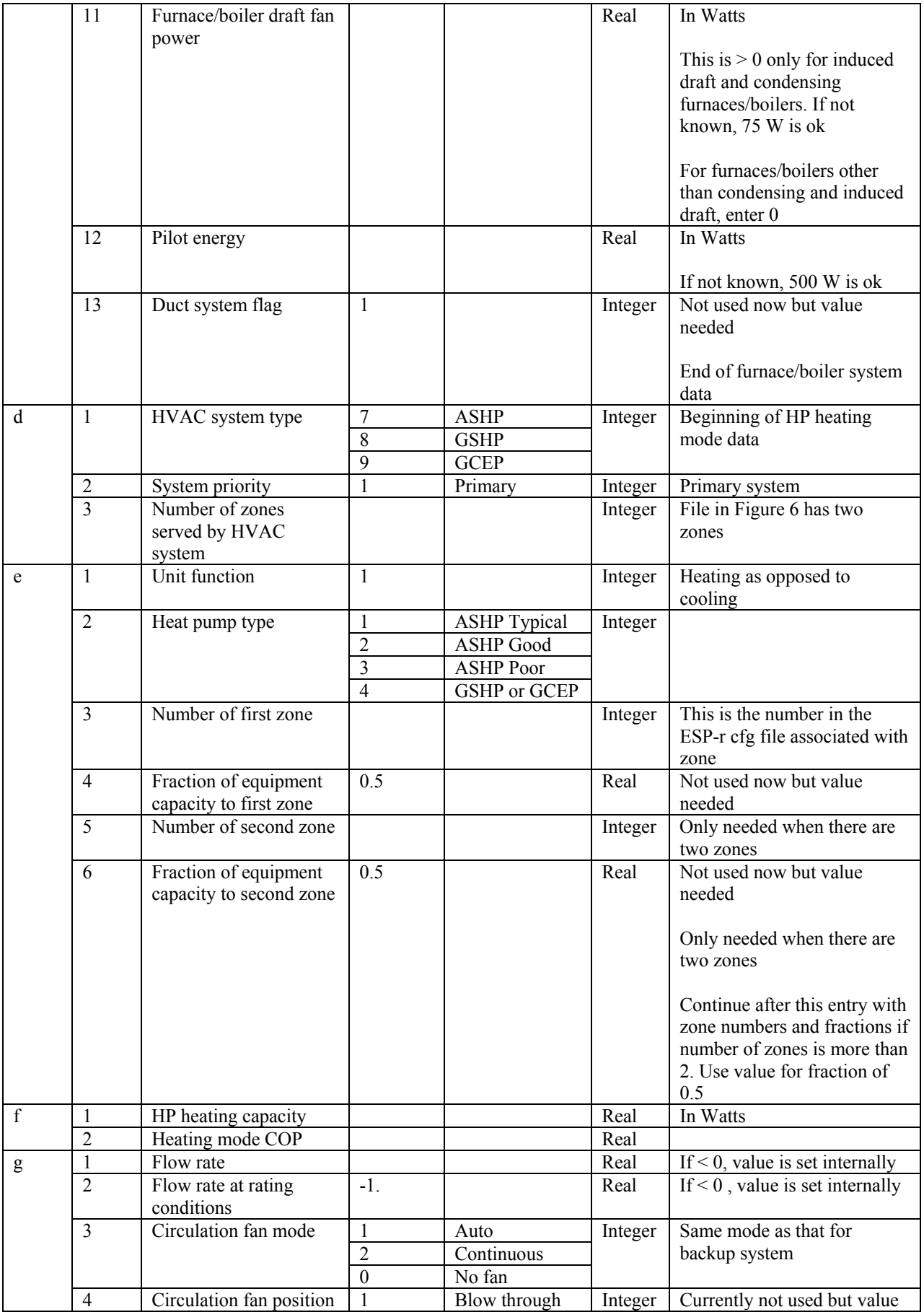

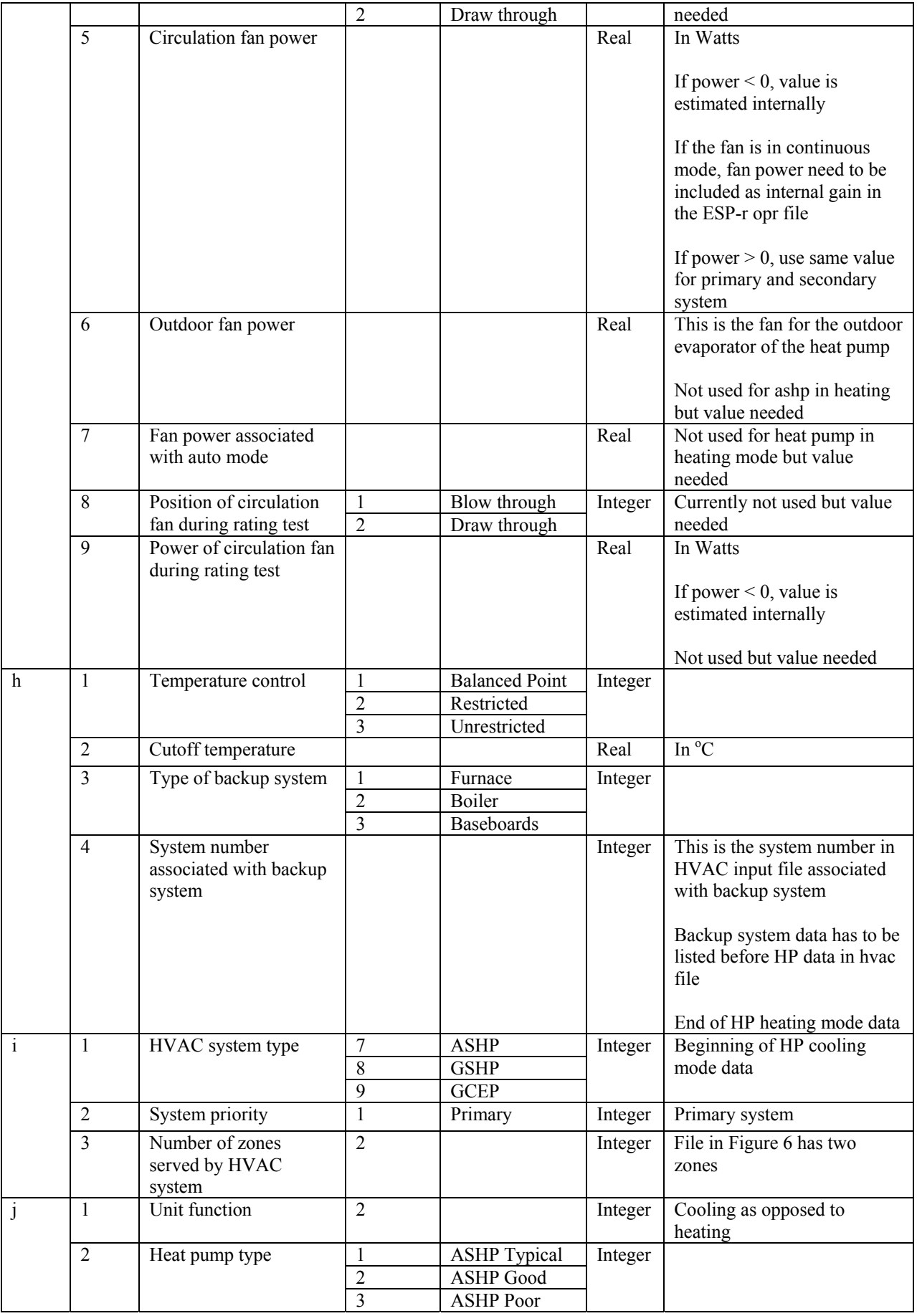

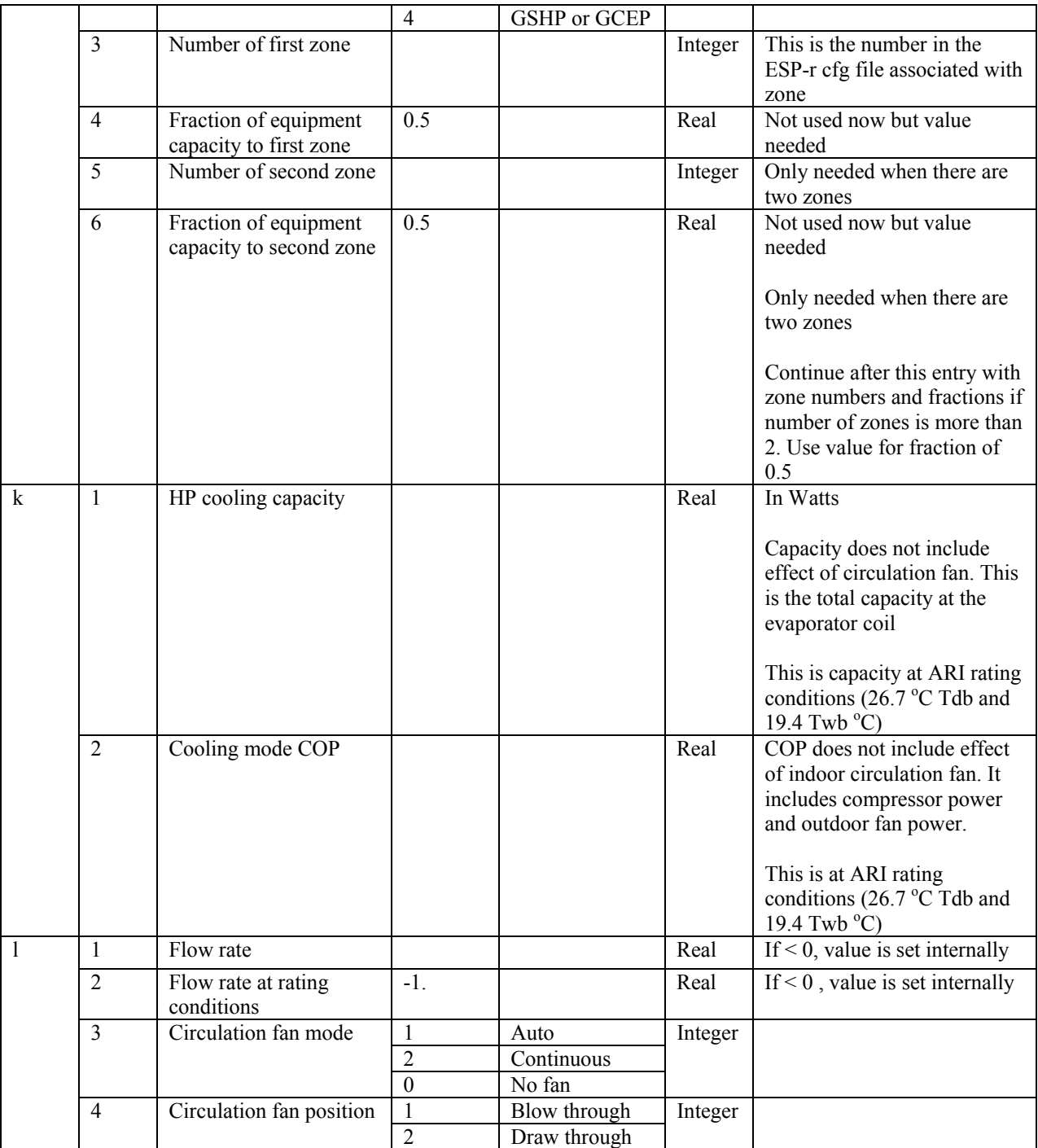

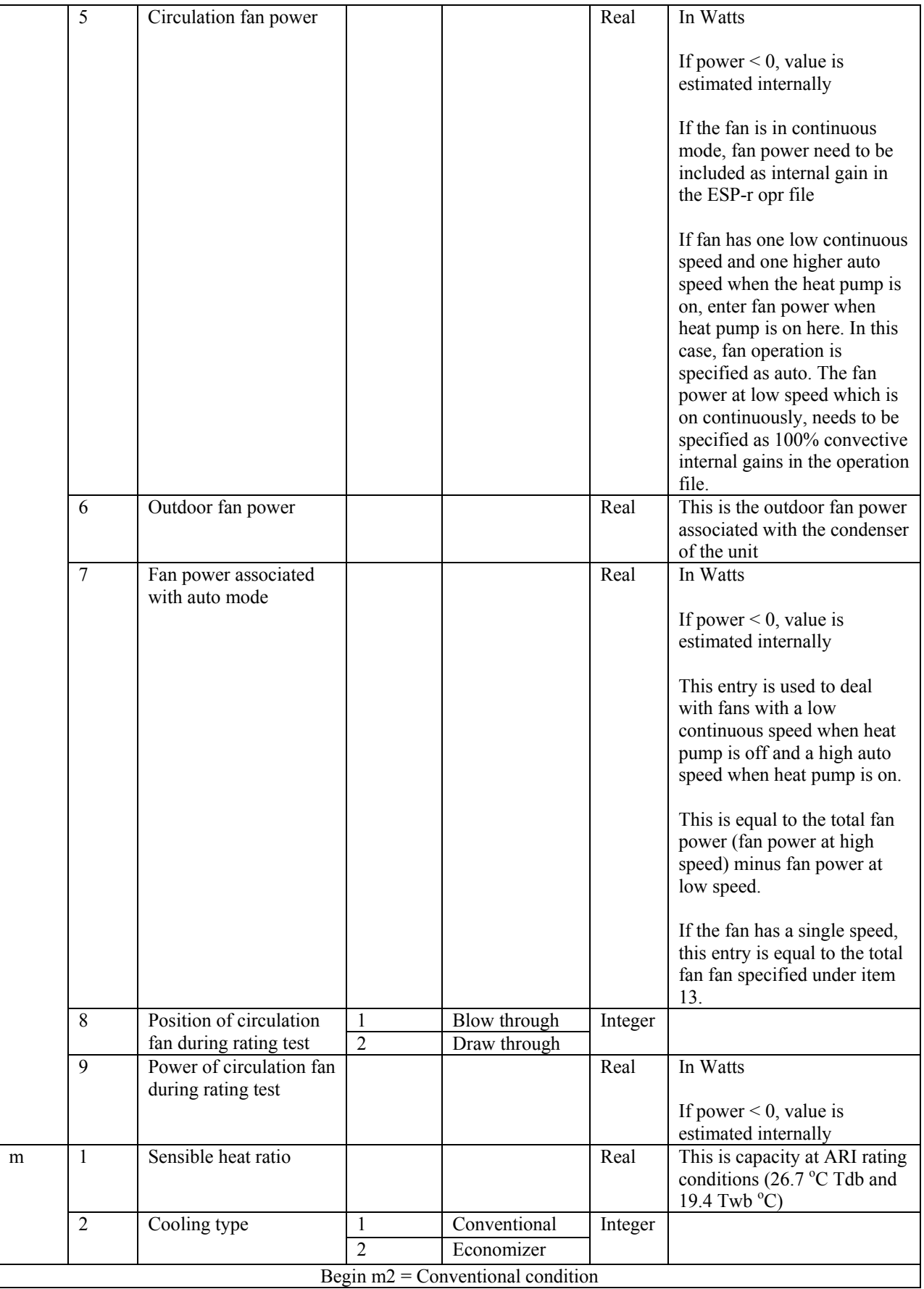

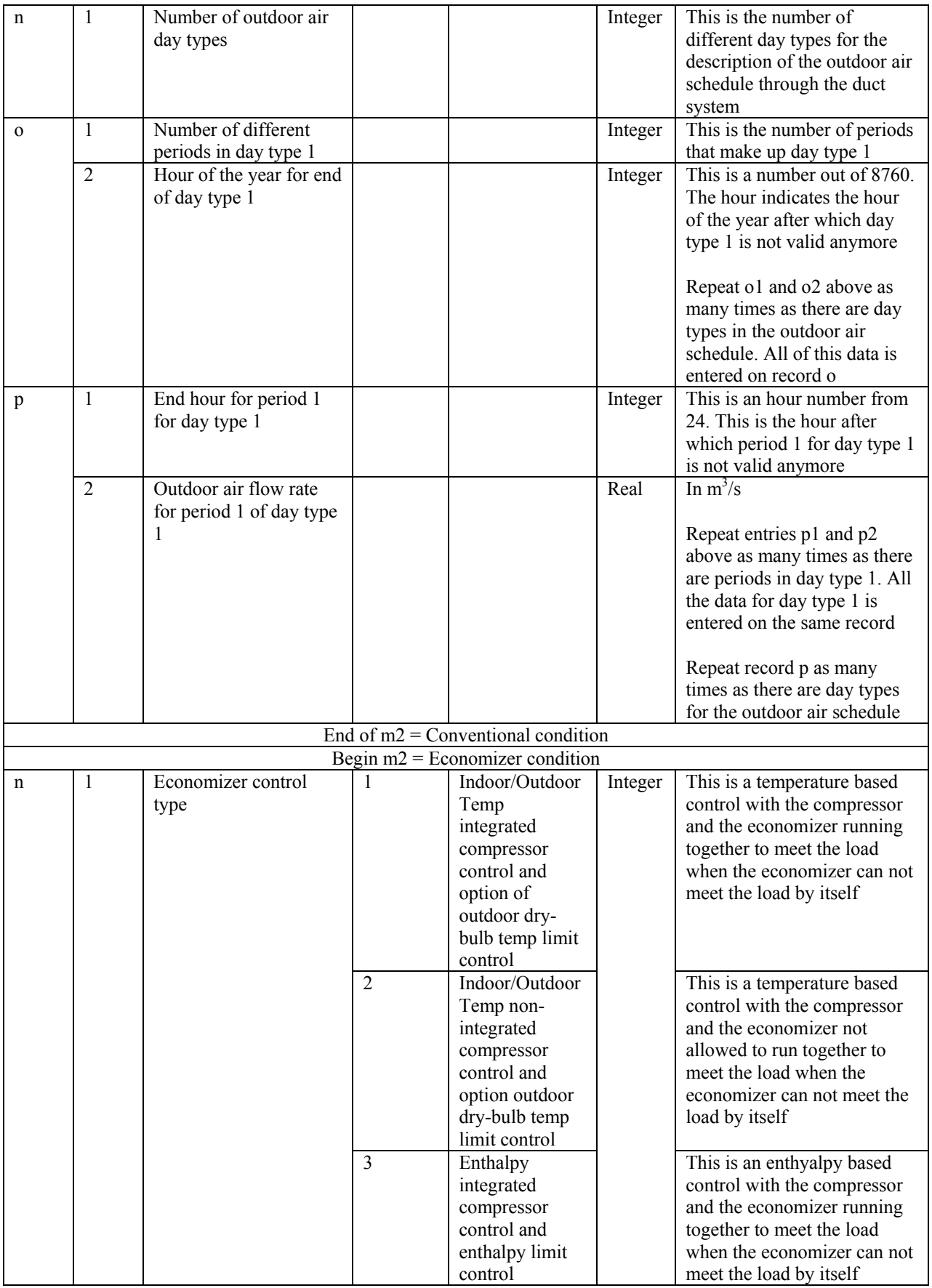

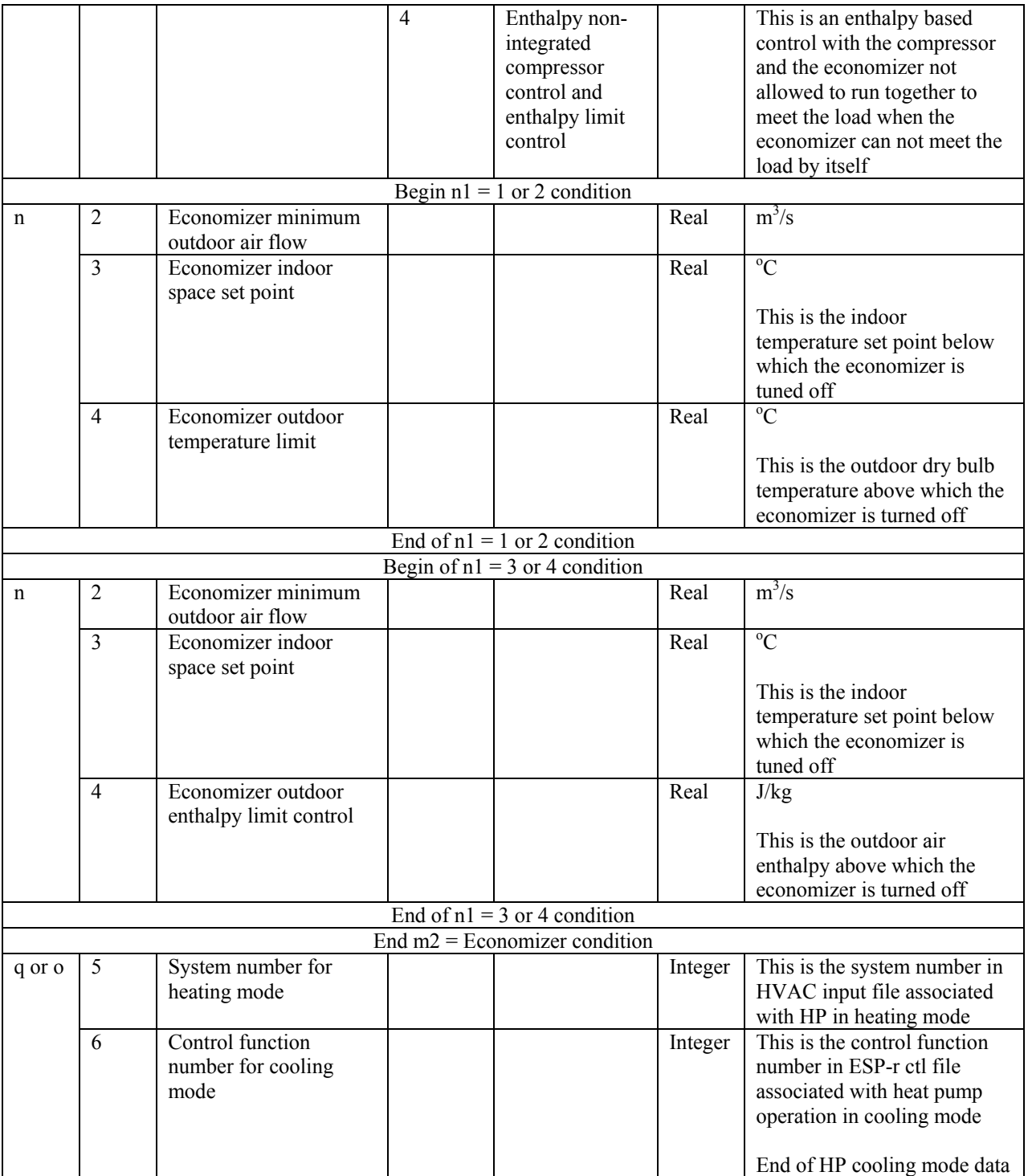